# Package 'mxnorm'

June 1, 2022

Title Apply Normalization Methods to Multiplexed Images

Version 1.0.2

Description Implements methods to normalize multiplexed imaging data, including statistical metrics and visualizations to quantify technical variation in this data type. Reference for methods listed here: Harris, C., Wrobel, J., & Vandekar, S. (2022). mxnorm: An R Package to Normalize Multiplexed Imaging Data. Journal of Open Source Software, 7(71), 4180, [<doi:10.21105/joss.04180>](https://doi.org/10.21105/joss.04180).

License MIT + file LICENSE

Encoding UTF-8

LazyData true

RoxygenNote 7.1.1

**Depends**  $R (= 3.5.0)$ 

**Suggests** knitr, janitor  $(>= 2.1.0)$ , test that  $(>= 3.0.0)$ , rmarkdown, markdown, covr

Config/testthat/edition 3

**Config/reticulate** list( $\text{packages} = \text{list}(\text{list}(\text{package} =$ ``scikit-image'') ) )

Imports magrittr, dplyr, rlang, fda, stats, data.table, reticulate, caret, e1071, ggplot2, tidyr, uwot, lme4, stringr, KernSmooth, kSamples, psych, fossil, glue, methods

#### VignetteBuilder knitr

NeedsCompilation no

Author Coleman Harris [aut, cre] (<<https://orcid.org/0000-0002-6325-0694>>)

Maintainer Coleman Harris <coleman.r.harris@vanderbilt.edu>

Repository CRAN

Date/Publication 2022-06-01 21:30:07 UTC

# <span id="page-1-0"></span>R topics documented:

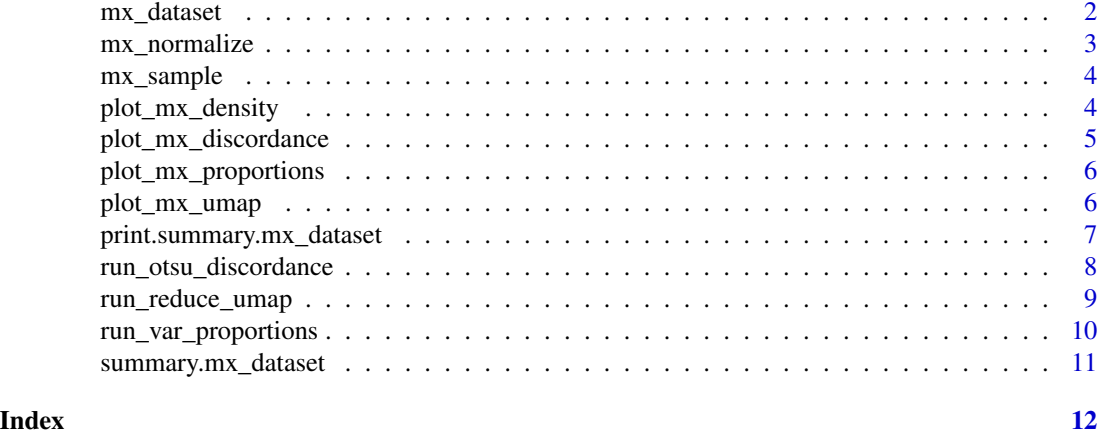

mx\_dataset *Generates mx\_dataset*

#### Description

Takes in data from data.frame of cell-level multiplexed data to create a mx\_dataset S3 object.

#### Usage

```
mx_dataset(data, slide_id, image_id, marker_cols, metadata_cols = NULL)
```
# Arguments

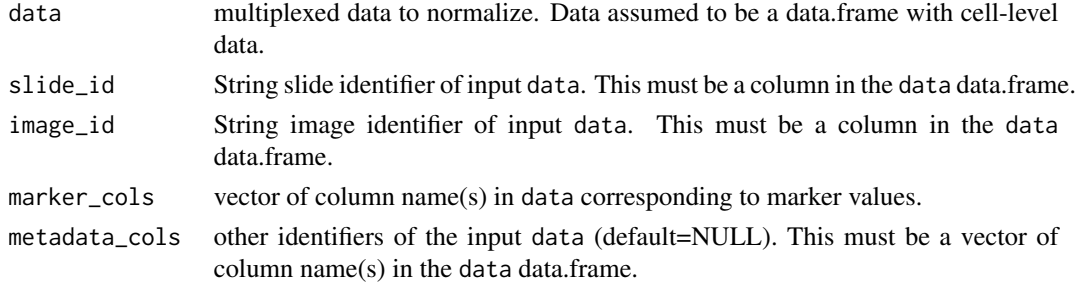

# Value

data.frame object in the mx\_dataset format with attribute for input type

```
mx_data = mx_dataset(mxnorm::mx_sample, "slide_id", "image_id",
  c("marker1_vals","marker2_vals","marker3_vals"),
  c("metadata1_vals"))
```
<span id="page-2-0"></span>

#### Description

Normalizes some given image input according to the method specified

# Usage

```
mx_normalize(
  mx_data,
  transform = "None",
  method = "None",
  method_override = NULL,
  method_override_name = NULL,
  ...
\mathcal{E}
```
# Arguments

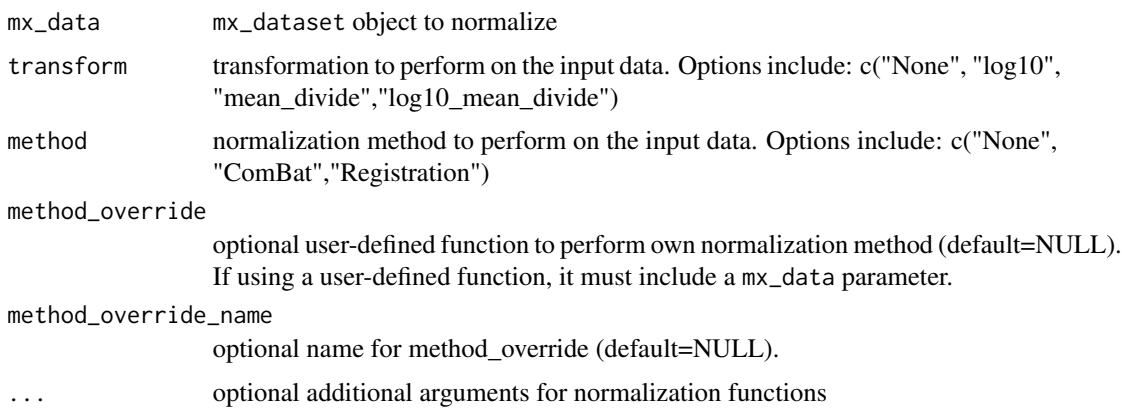

#### Value

Multiplexed data normalized according to the method specified, in the mx\_dataset format. Normalized data will be included a new table with normalized values and attributes describing the transformation.

```
mx_data = mx_dataset(mxnorm::mx_sample, "slide_id", "image_id",
  c("marker1_vals","marker2_vals","marker3_vals"),
  c("metadata1_vals"))
mx_data = mx_normalize(mx_data, transform="log10",method="None")
```
<span id="page-3-0"></span>

#### Description

A simulated multiplexed dataset containing: 4 slides, with 3 images each, and 3 markers, and 1 metadata column.

# Usage

mx\_sample

# Format

A data frame with 3000 rows and 6 variables:

slide\_id slide identifier

image\_id image identifier

marker1\_vals simulated marker 1 values

marker2\_vals simulated marker 2 values

marker3\_vals simulated marker 3 values

metadata1\_vals simulated metadata 1 values ...

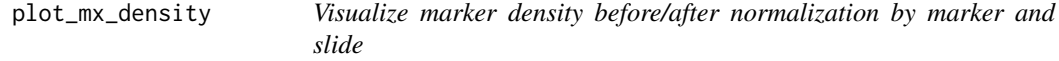

#### Description

Visualize marker density before/after normalization by marker and slide

#### Usage

```
plot_mx_density(mx_data)
```
# Arguments

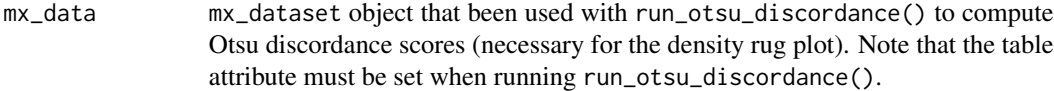

# Value

ggplot2 object with density plot

# <span id="page-4-0"></span>plot\_mx\_discordance 5

#### Examples

```
mx_data = mx_dataset(mxnorm::mx_sample, "slide_id", "image_id",
  c("marker1_vals","marker2_vals","marker3_vals"),
  c("metadata1_vals"))
mx_data = mx_normalize(mx_data, transform="log10",method="None")
## using `threshold_override` here in case users haven't installed `scikit-image`
mx_data = run_otsu_discordance(mx_data, table="normalized",
threshold_override = function(thold_data){quantile(thold_data, 0.5)})
plot_mx_density(mx_data)
```
plot\_mx\_discordance *Visualize Otsu discordance scores by marker and slide*

#### Description

Visualize Otsu discordance scores by marker and slide

#### Usage

```
plot_mx_discordance(mx_data)
```
#### Arguments

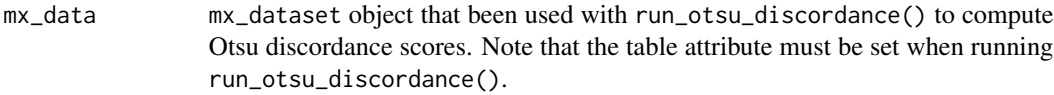

#### Value

ggplot2 object with Otsu discordance scores plot

```
mx_data = mx_dataset(mxnorm::mx_sample, "slide_id", "image_id",
  c("marker1_vals","marker2_vals","marker3_vals"),
  c("metadata1_vals"))
mx_data = mx_normalize(mx_data, transform="log10",method="None")
## using `threshold_override` here in case users haven't installed `scikit-image`
mx_data = run_otsu_discordance(mx_data, table="normalized",
threshold_override = function(thold_data){quantile(thold_data, 0.5)})
plot_mx_discordance(mx_data)
```
<span id="page-5-0"></span>plot\_mx\_proportions *Visualize variance proportions by marker and table*

#### Description

Visualize variance proportions by marker and table

#### Usage

```
plot_mx_proportions(mx_data)
```
#### Arguments

```
mx_data mx_dataset object that been used with run_var_proportions() to run ran-
                dom effects modeling. Note that the table attribute must be set when running
                run_var_proportions().
```
# Value

ggplot2 object with proportions plot

# Examples

```
mx_data = mx_dataset(mxnorm::mx_sample, "slide_id", "image_id",
  c("marker1_vals","marker2_vals","marker3_vals"),
  c("metadata1_vals"))
mx_data = mx_normalize(mx_data, transform="log10",method="None")
mx_data = run_var_proportions(mx_data, table="both")
plot_mx_proportions(mx_data)
```
plot\_mx\_umap *Visualize UMAP dimension reduction algorithm*

#### Description

Visualize UMAP dimension reduction algorithm

#### Usage

```
plot_mx_umap(mx_data, metadata_col = NULL)
```
#### Arguments

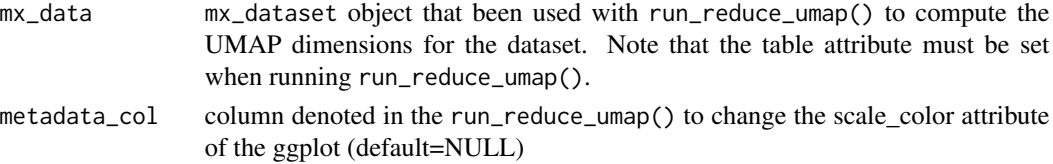

# <span id="page-6-0"></span>Value

ggplot2 object with density plot

# Examples

```
mx_data = mx_dataset(mxnorm::mx_sample, "slide_id", "image_id",
  c("marker1_vals","marker2_vals","marker3_vals"),
  c("metadata1_vals"))
mx_data = mx_normalize(mx_data, transform="log10",method="None")
mx_data = run_reduce_umap(mx_data, table="normalized",
c("marker1_vals","marker2_vals","marker3_vals"))
plot_mx_umap(mx_data)
```
print.summary.mx\_dataset

*Extension of* print *S3 method to print* summary.mx\_dataset *objects*

#### Description

Extension of print S3 method to print summary.mx\_dataset objects

# Usage

```
## S3 method for class 'summary.mx_dataset'
print(x, \ldots)
```
# Arguments

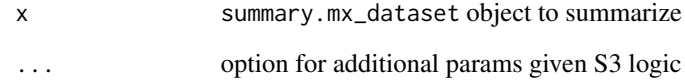

```
mx_data = mx_dataset(mxnorm::mx_sample, "slide_id", "image_id",
  c("marker1_vals","marker2_vals","marker3_vals"),
  c("metadata1_vals"))
print(summary(mx_data))
```
<span id="page-7-0"></span>run\_otsu\_discordance *Calculate Otsu discordance scores using specified threshold for an* mx\_dataset *object.*

# Description

The Otsu discordance analysis quantifies slide-to-slide agreement by summarizing the distance between slide-level Otsu thresholds and the global Otsu threshold for a given marker in a single metric.

# Usage

```
run_otsu_discordance(
  mx_data,
  table,
  threshold_override = NULL,
  plot_out = FALSE,
  ...
\mathcal{L}
```
# Arguments

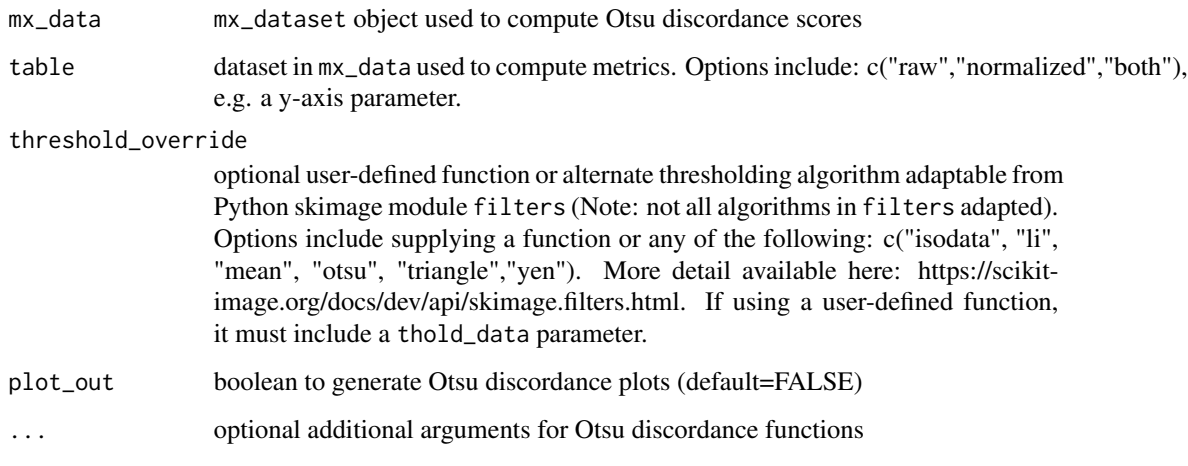

# Value

mx\_dataset object with analysis results of Otsu discordance in otsu\_data table

# References

Otsu, N. (1979). A threshold selection method from gray-level histograms. IEEE transactions on systems, man, and cybernetics, 9(1), 62-66.

# <span id="page-8-0"></span>run\_reduce\_umap 9

#### Examples

```
mx_data = mx_dataset(mxnorm::mx_sample, "slide_id", "image_id",
  c("marker1_vals","marker2_vals","marker3_vals"),
  c("metadata1_vals"))
mx_data = mx_normalize(mx_data, transform="log10",method="None")
## using `threshold_override` here in case users haven't installed `scikit-image`
mx_data = run_otsu_discordance(mx_data, table="normalized",
threshold_override = function(thold_data){quantile(thold_data, 0.5)})
```

```
run_reduce_umap Run UMAP dimension reduction algorithm on an mx_dataset object.
```
#### Description

Run UMAP dimension reduction algorithm on an mx\_dataset object.

# Usage

```
run_reduce_umap(
 mx_data,
  table,
  marker_list,
  downsample\_pot = 1,
  metadata_cols = NULL
\lambda
```
#### Arguments

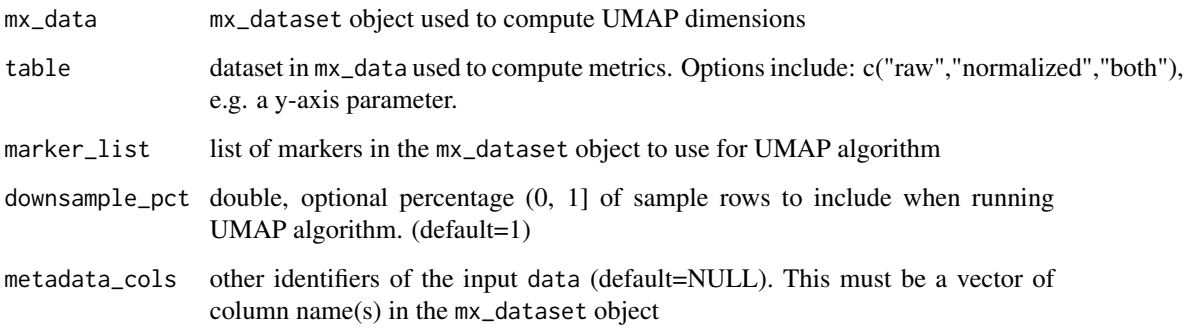

# Value

mx\_dataset object with analysis results of UMAP dimension results in umap\_data table

# Examples

```
mx_data = mx_dataset(mxnorm::mx_sample, "slide_id", "image_id",
  c("marker1_vals","marker2_vals","marker3_vals"),
  c("metadata1_vals"))
mx_data = mx_normalize(mx_data, transform="log10",method="None")
mx_data = run_reduce_umap(mx_data, table="normalized",
c("marker1_vals","marker2_vals","marker3_vals"))
```
run\_var\_proportions *Run random effects modeling on* mx\_dataset *object to determine proportions of variance at the slide level*

# Description

Run random effects modeling on mx\_dataset object to determine proportions of variance at the slide level

# Usage

```
run_var_proportions(
 mx_data,
  table,
 metadata_cols = NULL,
 formula_override = NULL,
 save_models = FALSE,
  ...
)
```
#### Arguments

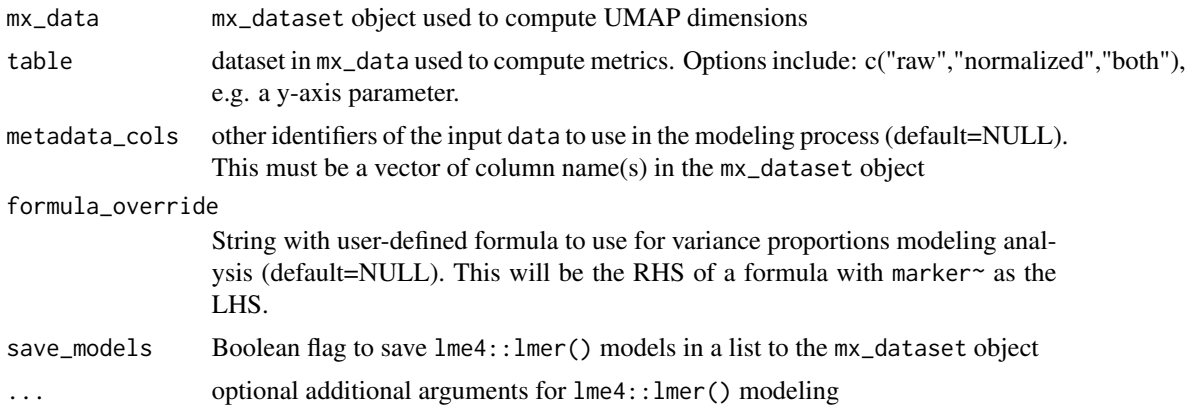

#### Value

mx\_dataset object with modeling results in var\_data table

<span id="page-9-0"></span>

# <span id="page-10-0"></span>summary.mx\_dataset 11

# Examples

```
mx_data = mx_dataset(mxnorm::mx_sample, "slide_id", "image_id",
  c("marker1_vals","marker2_vals","marker3_vals"),
  c("metadata1_vals"))
mx_data = mx_normalize(mx_data, transform="log10",method="None")
mx_data = run_var_proportions(mx_data, table="both")
```
summary.mx\_dataset *Extension of* summary *S3 method to summarize* mx\_dataset *objects*

#### Description

Extension of summary S3 method to summarize mx\_dataset objects

#### Usage

```
## S3 method for class 'mx_dataset'
summary(object, ...)
```
# Arguments

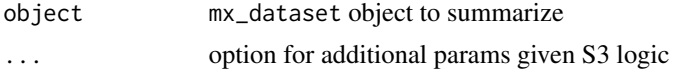

# Value

summary.mx\_dataset object

```
mx_data = mx_dataset(mxnorm::mx_sample, "slide_id", "image_id",
  c("marker1_vals","marker2_vals","marker3_vals"),
  c("metadata1_vals"))
summary(mx_data)
```
# <span id="page-11-0"></span>Index

∗ datasets mx\_sample, [4](#page-3-0) mx\_dataset, [2](#page-1-0)

mx\_normalize, [3](#page-2-0) mx\_sample, [4](#page-3-0)

plot\_mx\_density, [4](#page-3-0) plot\_mx\_discordance, [5](#page-4-0) plot\_mx\_proportions, [6](#page-5-0) plot\_mx\_umap, [6](#page-5-0) print.summary.mx\_dataset, [7](#page-6-0)

run\_otsu\_discordance, [8](#page-7-0) run\_reduce\_umap, [9](#page-8-0) run\_var\_proportions, [10](#page-9-0)

summary.mx\_dataset, [11](#page-10-0)